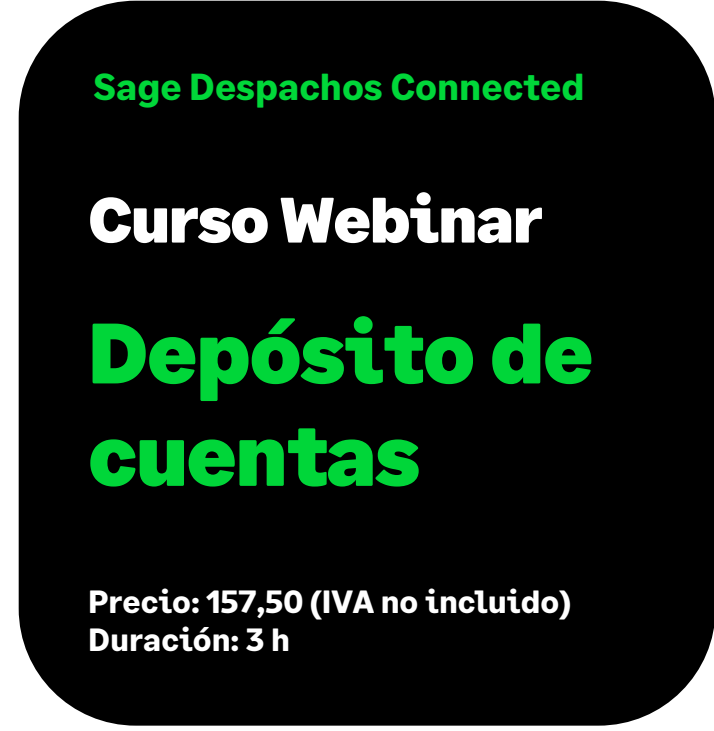

# Objetivo

Al finalizar este curso habremos aprendido a generar los documentos necesarios para la presentación de las Cuentas Anuales al Registro Mercantil, tanto en impresión en papel blanco como en formato electrónico para la presentación en soporte magnético o telemática, a partir de los datos introducidos en la contabilidad.

## Temario

### **Presentación de la aplicación**

- Descripción funcional de la aplicación
- Requisitos y configuración del modulo
- Generación de la campaña

### **Datos generales empresa**

- Identificación de la empresa
- Datos Básicos que afectan al Depósito:
	- o Datos Registrales
	- o Cargos, Socios y Firmas
	- o Actividades
	- o Presentante

### **Preparar y Configuración del Depósito**

- Datos de la presentación del depósito; datos del personal asalariado
- Documentos a presentar
- Firmas administradores
- Sociedad dominante / Presentante
- Personal Asalariado/Periodo medio
- Configuración de ubicaciones y relación con el programa D2 (descarga)
- Configuración de los documentos a presentar
- Refrescar datos del Depósito
- Comprobación

### **Procesos**

- Acumulación de Balances.:
	- o Desde Contabilidad
	- o Introducción
	- o Importación desde un Excel
- Calcular Memoria, etc.
- Certificado de Acuerdo
- Editar por plantilla o asistente:
	- Memorias (calcular, editar y escanear)
	- Informes de Gestión
	- Certificado de acuerdo
- Otros documentos de presentación.
- Importar documentos externos
- Verificación
- Imprimir Borradores
- Generación huella digital
- Presentación:
	- o Telemática completa
	- o Telemática Mixta
	- o En soporte digital
	- o En papel
- Visualizar el depósito de cuentas en el programa D2 y generar el mismo

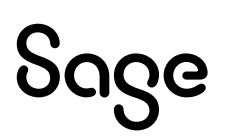

### **Otras Funcionalidades**

- Histórico
- Última Hora
- Acceso al Impuesto de Sciedades

### **Libro de Actas**

• Acta asociada a la aprobación de Cuentas.